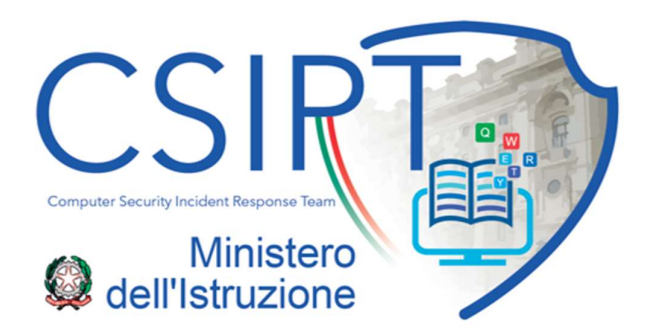

## Raccomandazioni di Sicurezza per l'utente

Allo scopo di limitare l'occorrenza di incidenti di sicurezza si rappresentano le seguenti raccomandazioni.

- non dare seguito all'apertura di file non attesi, dalla dubbia provenienza o che giungono da caselle di posta non note;
- non installare software sulla propria postazione di lavoro gestita, soprattutto se a seguito di sollecitazioni via e-mail che presentino link di accesso ad altre pagine o di esecuzione file;
- non dare seguito alle richieste di e-mail sospette;
- nel caso in cui la richiesta provenga da parte del personale tecnico della nostra Amministrazione, verificare attentamente il contesto: ovvero se l'e-mail fosse attesa, le frasi siano scritte con grammatica e sintassi corretta, se il software di cui si richiede l'installazione abbia un fine specifico, se eventuali link nell'email puntino a siti conosciuti, se il mittente fosse noto e/o corretto.

In caso di dubbi rispetto a quanto sopra rivolgersi sempre conferma ai rispettivi referenti informatici.

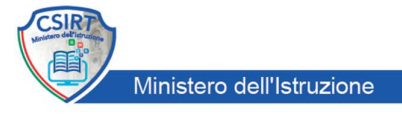

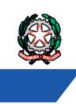

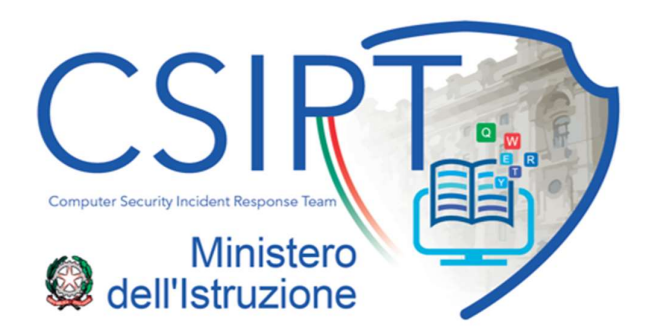

## Raccomandazioni Sicurezza Posta **Elettronica**

 Allo scopo di limitare l'occorrenza di incidenti di sicurezza sulla casella di Posta Elettronica si rappresentano le seguenti raccomandazioni:

1. non dare seguito all'apertura di file non attesi, dalla dubbia provenienza o che giungano da caselle di posta non note;

2. non installare software sulla propria postazione, soprattutto se a seguito di sollecitazioni via e-mail che presentino link di accesso ad altre pagine o di esecuzione file.

3. non dare seguito alle richieste di e-mail sospette;

4. nel caso in cui la richiesta provenga da parte del personale tecnico della nostra Amministrazione, verificare attentamente il contesto: ovvero se l'e-mail fosse attesa, le frasi siano scritte con grammatica e sintassi corretta, se il software di cui si richiede l'installazione abbia un fine specifico, se eventuali link nell'email puntino a siti conosciuti, se il mittente fosse noto e/o corretto;

5. di scansionare periodicamente per la ricerca malware le postazioni di lavoro ed i dispositivi che accedono alla Posta Elettronica;

nel caso di utilizzo del PC personale (telelavoro/smart working) si raccomanda di assicurarsi periodicamente:

6. che il sistema operativo della propria workstation sia aggiornato;

7. che la propria workstation sia dotata di antivirus e che questo sia aggiornato per una periodica scansione;

8. che le proprie password siano sicure, ovvero complesse, non facilmente individuabili, diverse per servizi distinti e che afferiscono a sfera lavorativa e personale.

9. al momento della modifica delle password evitare di fare solo piccole modifiche come ad esempio numerazioni progressive ecc…;

10. di eseguire il backup periodico dei dati elaborati nell'ambito della sfera lavorativa.

Si consiglia inoltra di evitare di iscriversi a siti internet non riconducibili alla sfera lavorativa, ovvero utilizzando la casella di posta istituzionale; tali siti potrebbero infatti essere poco sicuri nella protezione dei dati personali, con eventuali ripercussioni in violazioni all'interno della propria operatività lavorativa.

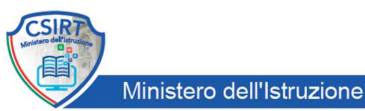

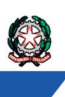